#### 곷 8  $\mathbf{T}$ **Contract of the Contract of the Contract of the Contract of the Contract of the Contract of The Contract of The Contract of The Contract of The Contract of The Contract of The Contract of The Contract of The Contract of T**

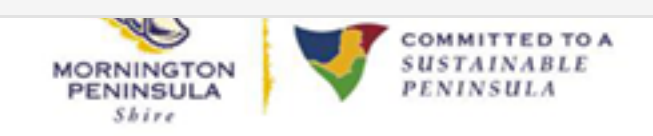

# **Ecological Vegetation Classes**

### What is an Ecological Vegetation Class?

Native vegetation in Victoria has been classified into distinctive groupings known as Ecological Vegetation Classes or EVCs. These groupings are based on floristic, structural and ecological features of the vegetation. The Department of Sustainability and Environment (DSE) have defined over 300 EVCs within Victoria. Each EVC has been assigned a distinct descriptive name (e.g. "Coast Banksia Woodland") and number (e.g. 002).

### **EVC maps for Bushland Reserves**

In 2006 the Mornington Peninsula Shire (MPS) commissioned the Arthur Rylah Institute to map EVCs across the Peninsula. This was an enormous undertaking and resulted in what is probably the most complete and detailed EVC mapping project yet undertaken in Victoria at a Shire-wide level. EVC maps for individual bushland reserves are now being made available to Friends Groups.

## **EVC profiles**

L

The Shire also commissioned Jeff Yugovic to put together a profile for each EVC that occurs on the Peninsula. These EVC profiles describe the structure of vegetation within that EVC, what sort of environment it occurs in, its bioregional conservation status, its past and present distribution and major species (all specific to the Mornington Peninsula).

#### What are bioregions?

EVCs are classified according to the geographic area or bioregion in which they occur. Victoria has been divided into 28 bioregions - the Mornington Peninsula occurs within the Gippsland Plains Bioregion.

### What does bioregional conservation status refer to?

The bioregional conservation status of an EVC is an assessment of its conservation status within a particular bioregion based on a number of factors including how commonly it originally occurred, its current level of depletion and current level of degradation. There are 5 bioregional conservation status

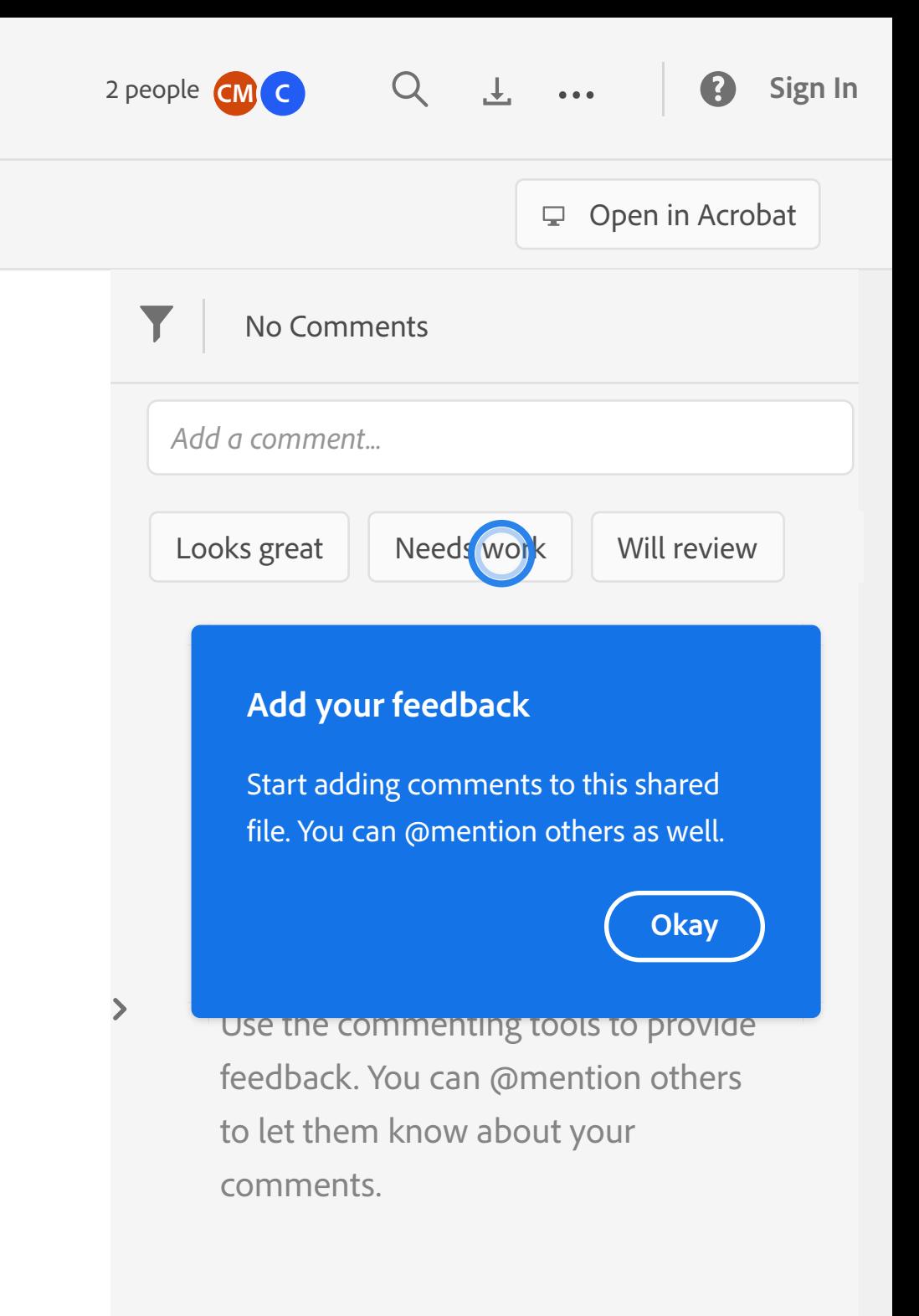